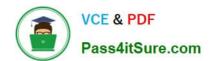

### PEGAPCSSA80V1\_2019<sup>Q&As</sup>

Pega Certified Senior System Architect (PCSSA) 80V1

# Pass Pegasystems PEGAPCSSA80V1\_2019 Exam with 100% Guarantee

Free Download Real Questions & Answers PDF and VCE file from:

https://www.pass4itsure.com/pegapcssa80v1 2019.html

100% Passing Guarantee 100% Money Back Assurance

Following Questions and Answers are all new published by Pegasystems Official Exam Center

- Instant Download After Purchase
- 100% Money Back Guarantee
- 365 Days Free Update
- 800,000+ Satisfied Customers

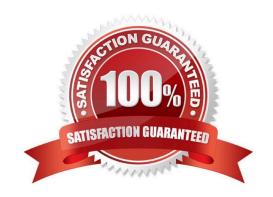

#### **QUESTION 1**

How is the signature stored in the application when using a Signature Capture control?

- A. A class
- B. An attachment
- C. A page list
- D. A field value

Correct Answer: B

#### **QUESTION 2**

A flow action calls a pre-processing data transform to initiate values. There are several flow actions available for the assignment. You want to make sure that the values are only initiated once for each flow action. How do you implement a solution?

- A. Do nothing. The pre-processing data transform is only called once for each assignment.
- B. Make sure that the flow action does not have the highest likelihood since it will always be invoked.
- C. Configure the data transform as post-processing instead of pre-processing.
- D. Add logic to the pre-processing data transform to test if values were already initiated.

Correct Answer: D

Reference: https://collaborate.pega.com/question/pre-processing-flow-action

#### **QUESTION 3**

Which two of the following options are good uses of Connect SQL rules? (Choose Two)

- A. Execute SQL statements that contain database vendor specific syntax.
- B. Execute custom SQL statements to improve performance of queries and updates to the PegaRULES database.
- C. Update an external table as part of a distributed transaction.
- D. Execute a complex SQL statement such as a join or stored procedure against an external database.

Correct Answer: AD

#### **QUESTION 4**

A health plan application includes a process for surgical procedure requests. Currently, there is an evaluation

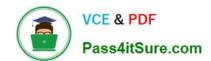

subprocess in which a physician reviews the diagnosis and enters the recommended procedure and its urgency. The request then

advances to a medical director who analyzes the feedback and approves the appropriate procedure. The health care organization has created a new requirement, which states that three physicians can perform the evaluation independently.

Only two evaluations are necessary to advance the case to the medical director.

How do you configure the process so that the request can continue to be processed if only two of the three physicians approve the order?

- A. Use a Some join condition
- B. Use a decision table
- C. Use an Any join condition
- D. Use a validate rule

Correct Answer: A

#### **QUESTION 5**

Users are spending excess time researching duplicate cases to determine whether to process or resolve the cases. Which two options allow you to reduce the number of potential duplicate cases? (Choose two.)

- A. Increase the weights of the weighting conditions.
- B. Increase the weighting threshold.
- C. Decrease the weighting threshold.
- D. Decrease the weights of the weighting conditions.

Correct Answer: BD

**QUESTION 6** 

Correct Answer: C

| Field values enable you to                                                                |
|-------------------------------------------------------------------------------------------|
| A. set default values for a property                                                      |
| B. test the validity of an input value                                                    |
| C. customize a list of allowed values for a property based on the context of the property |
| D. define the values used in a circumstance template                                      |

#### **QUESTION 7**

You have a requirement to update account information in an external database. Account information is stored in a single table.

What are the two necessary steps to read and write data to the database table? (Choose two.)

- A. Configure activities to read and write data using Obj-methods.
- B. Configure a data page to use SQL connect rules.
- C. Run the External Database Table Class Mapping wizard.
- D. Create a local storage to hold the data.

| <u> </u> | Answer:   | $\sim$ |
|----------|-----------|--------|
| Orraci   | · Ancwar. | ( 1 )  |
|          |           |        |

| QUESTION 8 |
|------------|
|------------|

Use the \_\_\_\_\_ keyword to reference a parameter in the same rule in which the parameter is defined.

- A. Local
- B. Parent
- C. THIS
- D. Param

Correct Answer: D

#### **QUESTION 9**

To reduce training requirements for users, a company wants to utilize the existing front end of their application. How can a third-party application use Pega Platform?

- A. By using REST calls from the Pega API
- B. By using database tables for staging the requests
- C. By exposing third-party application services
- D. By using middleware tools in application servers

Correct Answer: A

Reference: https://www.pega.com/system/files/resources/2019-04/open-source-a-hybrid-approach-v2.pdf

#### **QUESTION 10**

Users create Insurance Coverage Requests cases to authorize insurance payments. Users enter information that

includes the name of the patient, the date of the procedure, and the type of the procedure. After entering the information, users submit the request for a review of the patient\\'s insurance policy. Because multiple users enter requests, duplicate requests can occur. A request is considered a duplicate if the patient name, procedure type, and procedure date match an existing request. You have been given two requirements:

1.

Ensure that users can identify duplicate requests.

2.

If a case is a duplicate, it is not written to the database. Otherwise, write the case to the database.

Which two options configure the application so that users can identify duplicate requests? (Choose two.)

- A. Configure weighted conditions.
- B. Configure a duplicate search decision table and add it to a Decision shape.
- C. Configure a Validate rule to validate matching cases.
- D. Add a duplicate search step to the case lifecycle design.

Correct Answer: BC

#### **QUESTION 11**

A client wants to replace the Pega 7 logo in the Case Manager and Case Worker portals. Instead of using the company logo, the client wants you to use the logos for each the company\\'s operating subsidiaries ?a user in the ABC subsidiary sees the logo for ABC, and a user in the XYZ subsidiary sees the XYZ logo.

How do you add the logos to the application?

- A. Upload each logo to a unique section
- B. Upload each logo to the portal record
- C. Reference each logo in a skin
- D. Upload each logo to a unique binary file record

Correct Answer: A

#### **QUESTION 12**

A claims framework contains two rulesets, ClaimsFW and ClaimsFWInt, and an application built on the framework contains two rulesets, Claims and ClaimsInt. Which statement is false if all the rulesets are configured as Application Validation?

- A. Rules in ClaimsFWInt can reference rules in ClaimsFW
- B. Rules in Claims can reference rules in ClaimsFW

- C. Rules in ClaimsInt can reference rules in Claims
- D. Rules in ClaimsFW can reference rules in Claims

Correct Answer: D

#### **QUESTION 13**

A case type retrieves product data from an external system of record.

Select the configuration option that ensures that the product data is current whenever the case is opened.

- A. Configure a Page property and select the Copy data from a data page option to reference the product data
- B. Configure a Page property and select the Manual data option. Use a data transform to reference the product data
- C. Configure a Page property and select the Refer to a data page option to reference the product data
- D. Configure a Single Value property and select the Automatic reference to class instance option to reference the data

Correct Answer: A

#### **QUESTION 14**

Based on the information in the chart. If you execute the rule when .Dept=Accounting. which version does Pega use?

| Rule Ver. | Circumstance             |
|-----------|--------------------------|
| 01-01-01  | None                     |
| 01-01-01  | .Dept = Accounting       |
| 01-01-15  | None                     |
| 01-01-25  | None, Base rule selected |
| 01-01-30  | .Dept = Accounting       |
| 01-01-35  | None                     |

A. 01-01-01, None

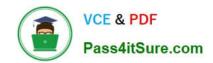

B. 01-01-01

C. 01-01-25

D. 01-01-30, .Dept=Accounting

Correct Answer: D

#### **QUESTION 15**

You are configuring an application to use Get Next Work. The requirement states that operators must always work on the next highest priority assignment from workbaskets. Which two configuration options do you use to select the highest-priority assignment for users? (Choose two.)

- A. Configure the operator ID record to get work from workbaskets first
- B. Configure the operator ID record so the operator is available to receive work
- C. Configure a ToWorkbasket router for the assignments
- D. Configure a ToWorkGroup router for the assignments

Correct Answer: BD

PEGAPCSSA80V1 2019
PDF Dumps

PEGAPCSSA80V1 2019
Practice Test

PEGAPCSSA80V1 2019 Exam Questions